# <<ADOBE AFTER EFFECTS >>

<<ADOBE AFTER EFFECTS CS6 >>

- 13 ISBN 9787115303745
- 10 ISBN 7115303746

出版时间:2013-2

PDF

更多资源请访问:http://www.tushu007.com

### <<ADOBE AFTER EFFECTS >>

ACAA ADOBE :Adobe After Effects CS6<br>Adobe After Effects CS6 ACAA ADOBE :Adobe After Effects

Adobe After Effects CS6 ACAA ADOBE CS6 After Effects

, tushu007.com

estable and adobe a state  $\lambda$  adobe

### and tushu007.com

# <<ADOBE AFTER EFFECTS >>

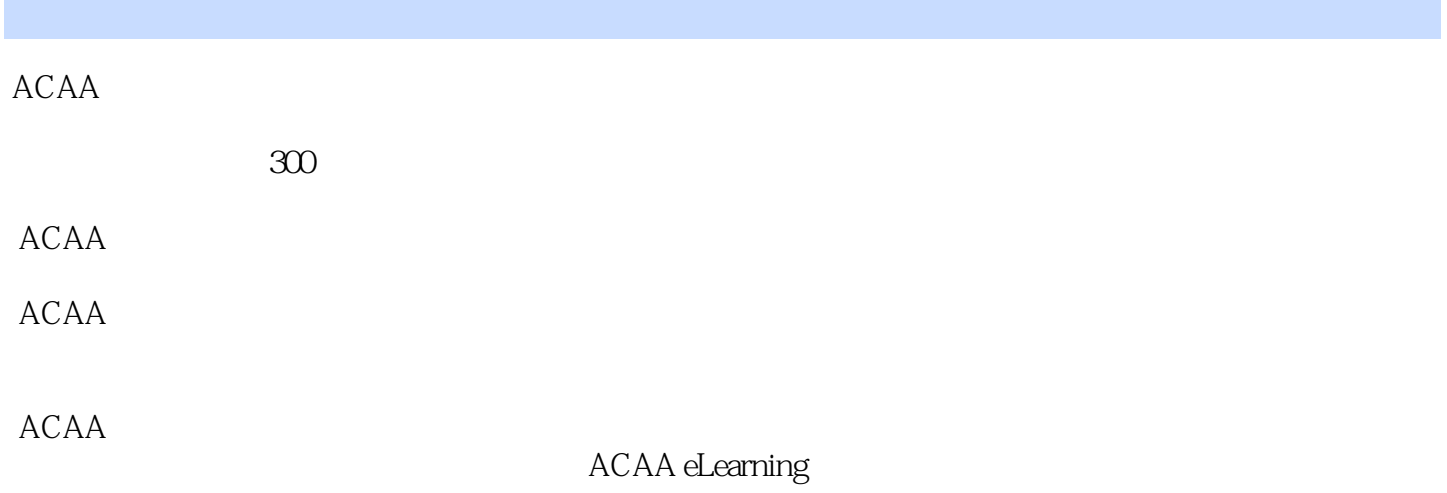

# <<ADOBE AFTER EFFECTS >>

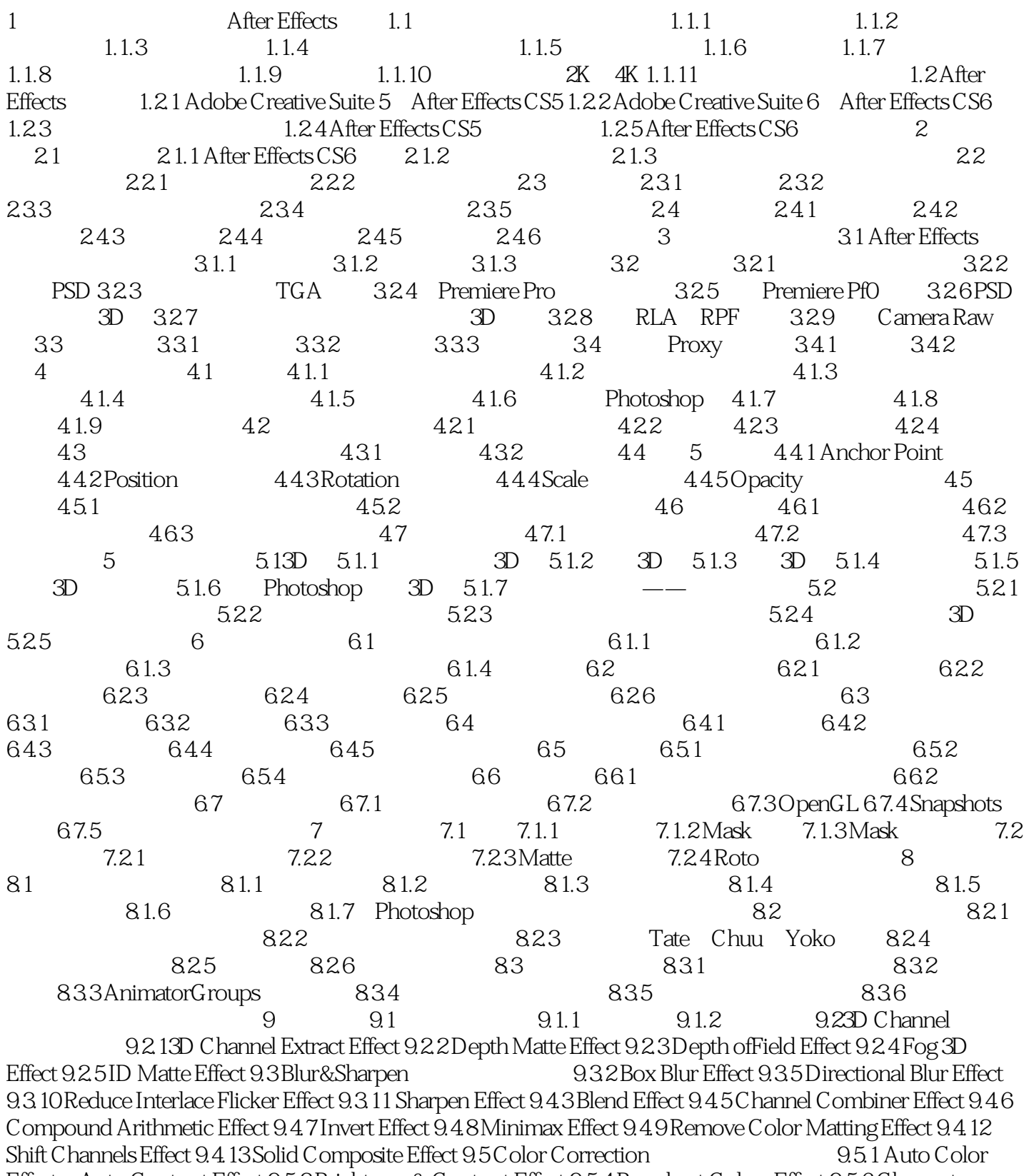

Effect Auto Contrast Effect 9.5.3 Brightness & Contrast Effect 9.5.4 Broadcast Colors Effect 9.5.6 Change to Color Effect 9.5.9 Color Balance HLS Effect 9.5.11 Color Stabilizer Effect 9.5.13 Curves Effect 9.5.16 Gamma

### <<ADOBE AFTER EFFECTS >>

Pedestal Gain Effect 9.5.17 Hue Saturation Effect 9.5.18 Leave Color Effect 9.5.19 Levels Effect 9.5.20 Levels Individual Controls Effect 9.5.21 Photo Filter Effect 9.5.22 PS Arbitrary Map Effect 9.5.23 Shadow Highlight Effect 9.5.25 Tritone Effect 9.5.26 Tritone Effect 9.6 Distort Effect (2.6.1 Bezier Warp Effect 9.6.2 BulgeEffect 9.6.4 Displacement Map Effect 9.6.5 LiquifyEffect 9.6.6 Magnify Effect 9.6.8 MirrorEffect 9.6.9 Offset Effect 9.6.10 Optics Compensation Effect 9.6.11 Polar Coordinates Effect 9.6.13 RippleEffect 9.6.14 Rolling Shutter Repair 9.6.15 SmearEffect 9.6.17 Turbulent Displace Effect 9.6.18 Twirl Effect 9.6.20 WarpStablizer 9.6.21 Wave Warp Effect 9.7.14 Color Gradient Effect 9.7.2 Advanced Lightning Effect 9.7.3 Audio Spectrum Effect 9.7.4 Audio Waveform Effect 9.7.7 Checkerboard Effect 9.7.8 Circle Effect 9.7.9 EllipseEffect 9.7.10 Eyedropper Fill Effect 9.7.12 Fractal Effect 9.7.15 Paint Bucket Effect 9.7.16 Radio Waves Effect 9.7.17 RampEffect 9.7.18 Scribble Effect 9.7.19 Stroke Effect 9.7.20 Vegas Effect 9.7.21 Write on Effect 9.8 Noise& Grain 9.8.2 Add Grain Effect 9.8.3 Dust & Scratches Effect 9.8.4 Fractal Noise Effect 9.8.6 Median Effect 9.8.9 Noise HLS Effect Noise HLS Auto Effect 9.8.10 Remove Grain Effect 9.8.11 Turbulent Noise Effect 9.9.5 Radial Shadow Effect 9.10.1 Card Dance Effect 9.10.2 Caustics Effect 9.10.3 Foam Effect 9.10.4 Particle Playground Effect 9.10.5 ShatterEffect 9.10.6 Wave World Effect 9.11.1 Brush Strokes Effect 9.11.2 Cartoon Effect 9.11.3 Color Emboss Effect 9.11.4 Find Edges Effect 9.11.5 Glow Effect 9.11.6 Mosaic Effect 9.11.7 Motion Tile Effect 9.11.9 Roughen Edges Effect 9.11.10 Scatter Effect 9.11.11 Strobe Light Effect 9.11.12 Texturize Effect 9.11.13 Threshold Effect 9.12.1 Echo Effect 9.12.2 Posterize Time Effect 9.12.3 Time Difference Effect 9.12.4 Time Displacement Effect ……  $10 \t 11 \t 12$ 

# <<ADOBE AFTER EFFECTS >>

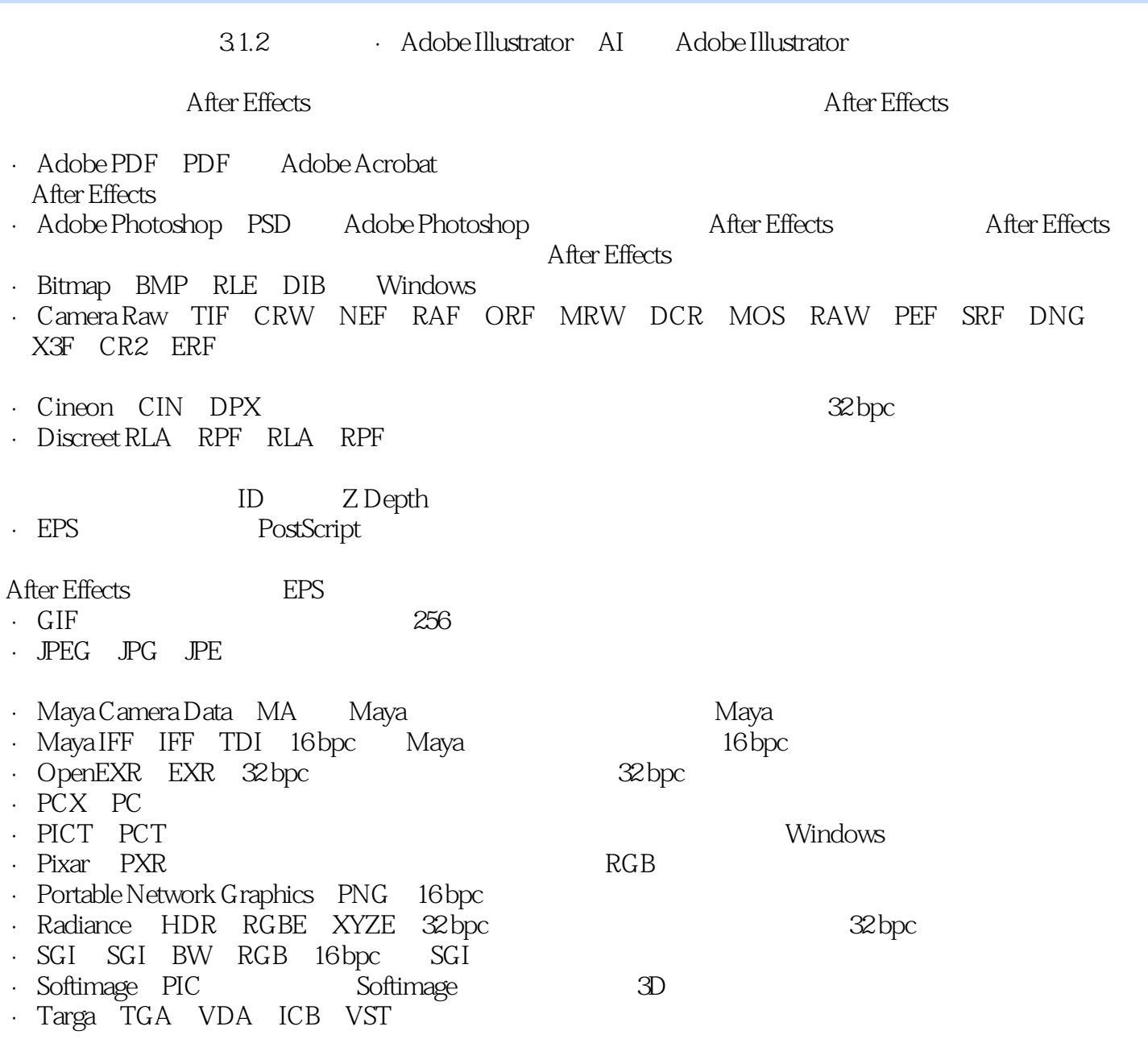

addiscussion, tushu007.com

# <<ADOBE AFTER EFFECTS >>

endatively adobe the Adobe

Adobe ACAA

# <<ADOBE AFTER EFFECTS >>

本站所提供下载的PDF图书仅提供预览和简介,请支持正版图书。

更多资源请访问:http://www.tushu007.com